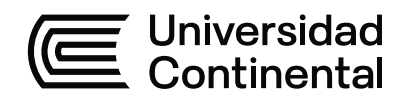

#### **FACULTAD DE INGENIERÍA**

Escuela Académico Profesional de Ingeniería de Sistemas e Informática

Trabajo de Suficiencia Profesional

# **Actualización del sistema de control de procesos Symphony Plus en planta concentradora Tintaya**

Marck Henry Vega Tapia

Para optar el Título Profesional de Ingeniero de Sistemas e Informática

Arequipa , 2022

## ÍNDICE

<span id="page-1-0"></span>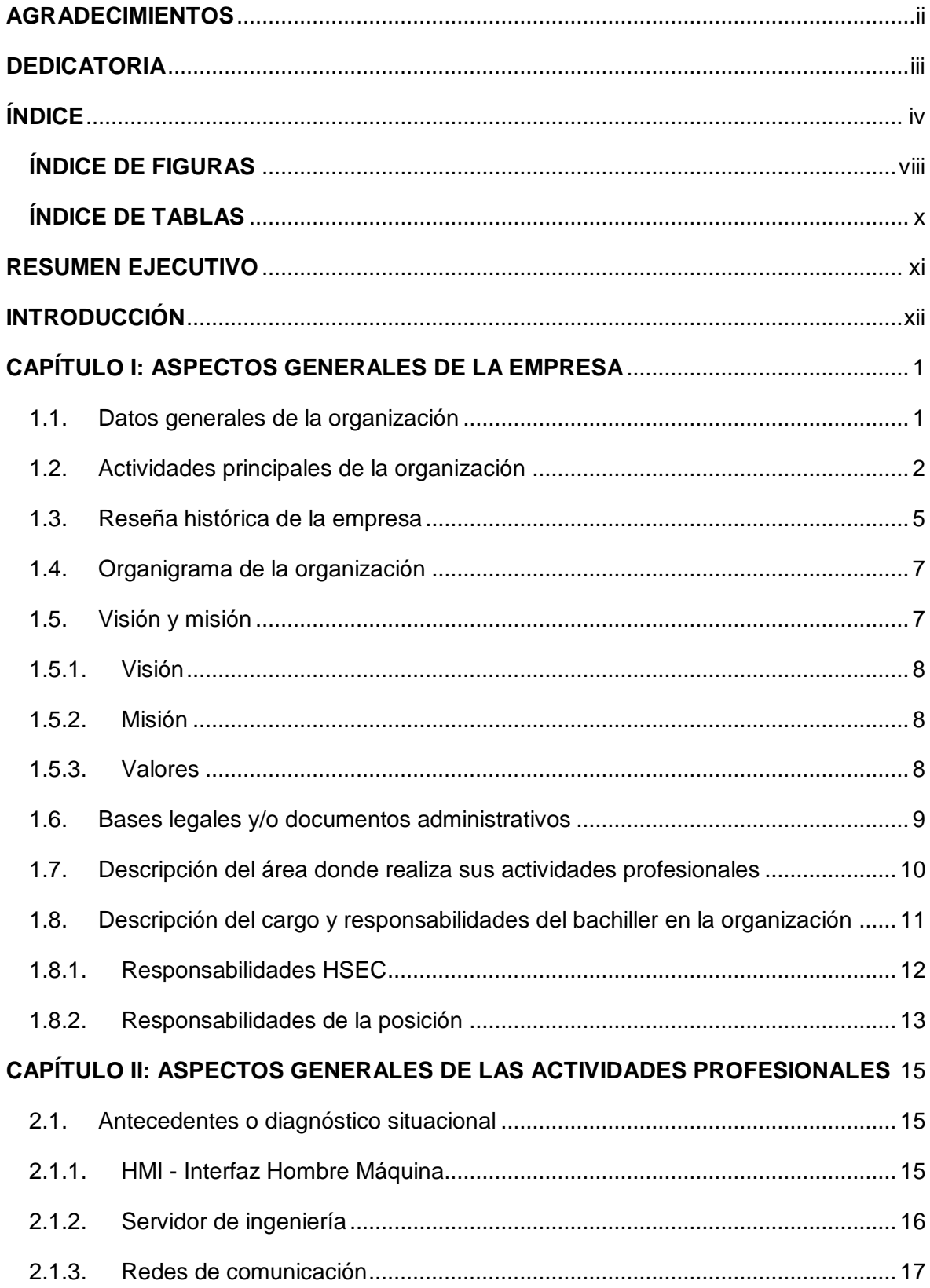

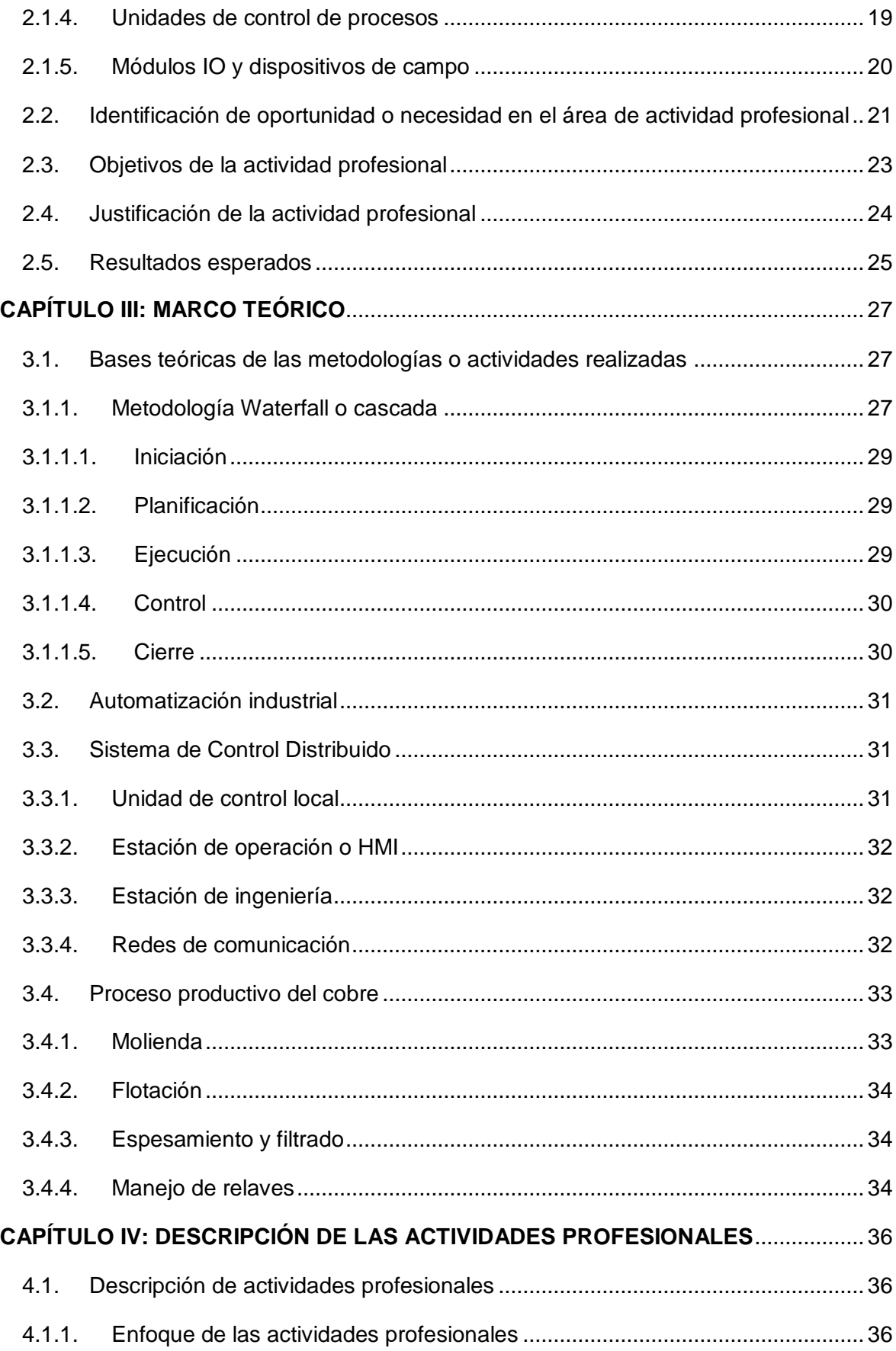

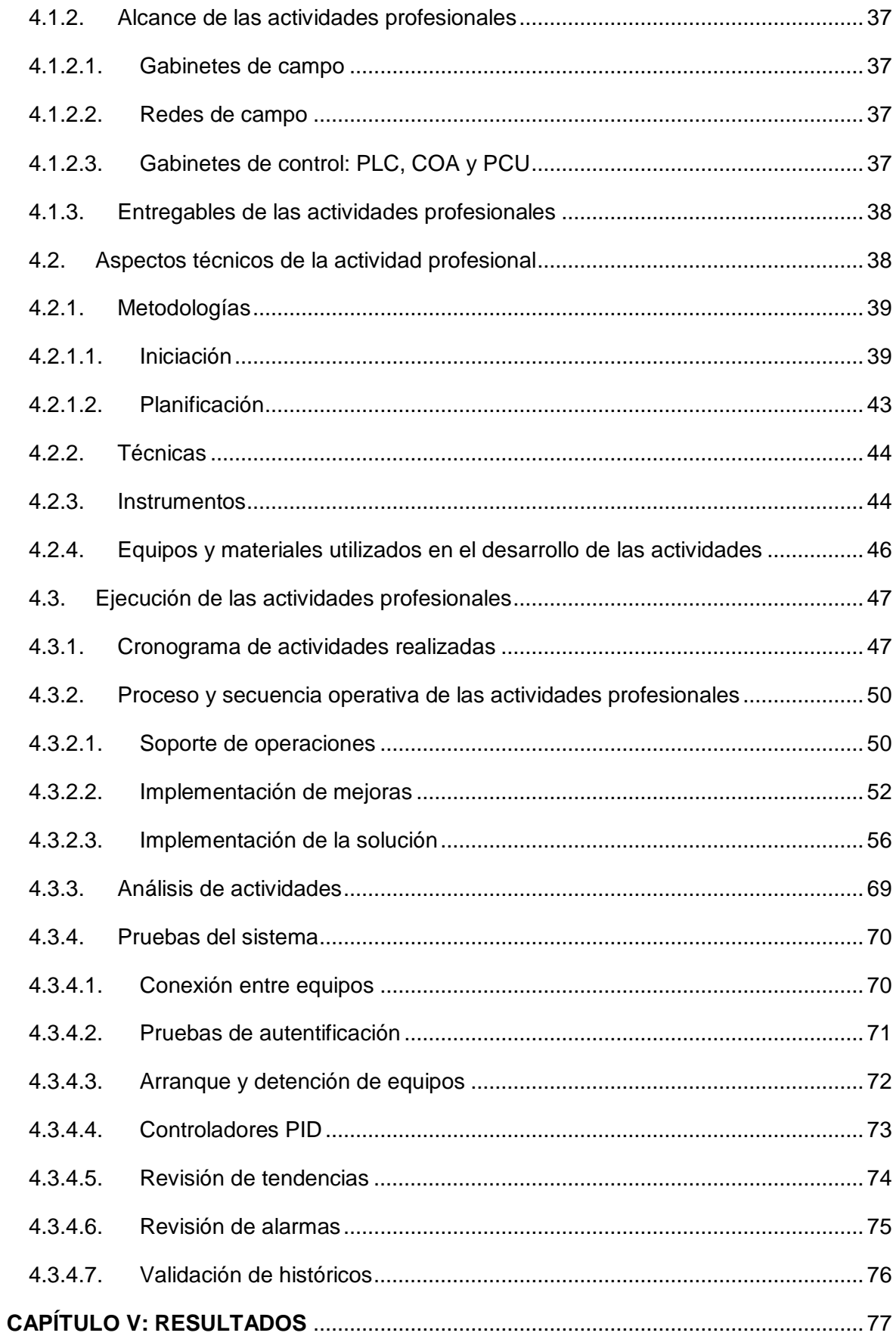

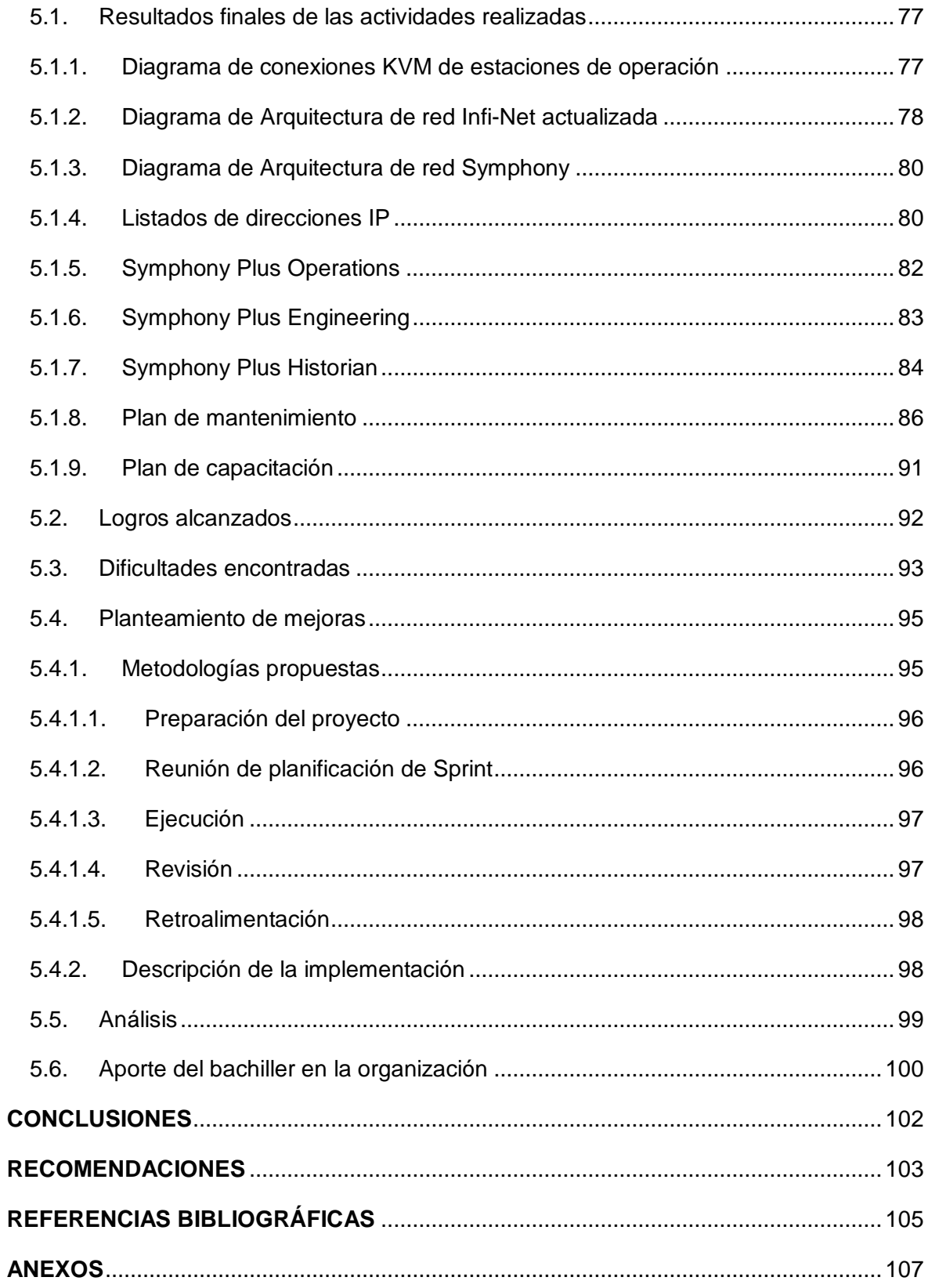

### **ÍNDICE DE FIGURAS**

<span id="page-5-0"></span>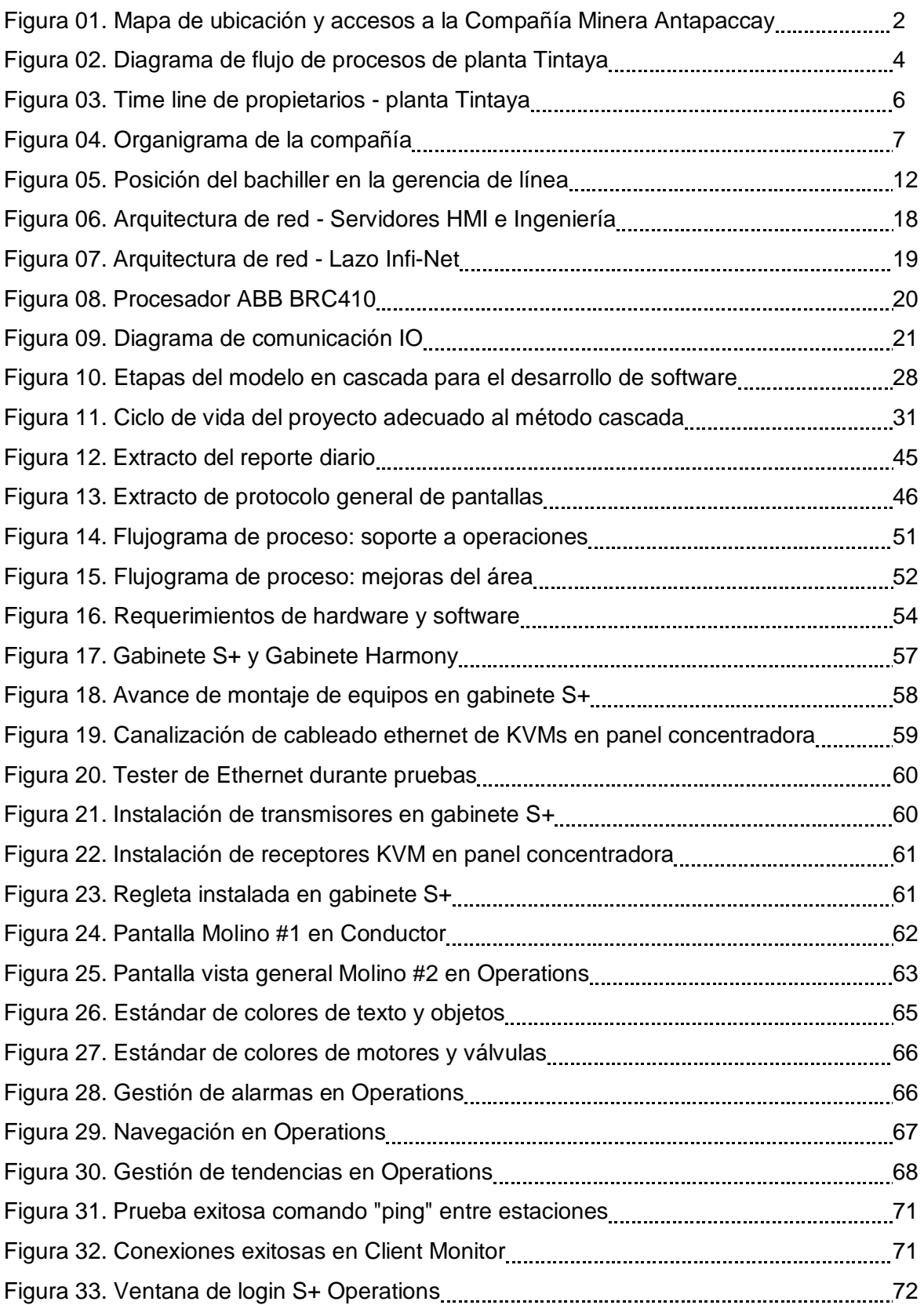

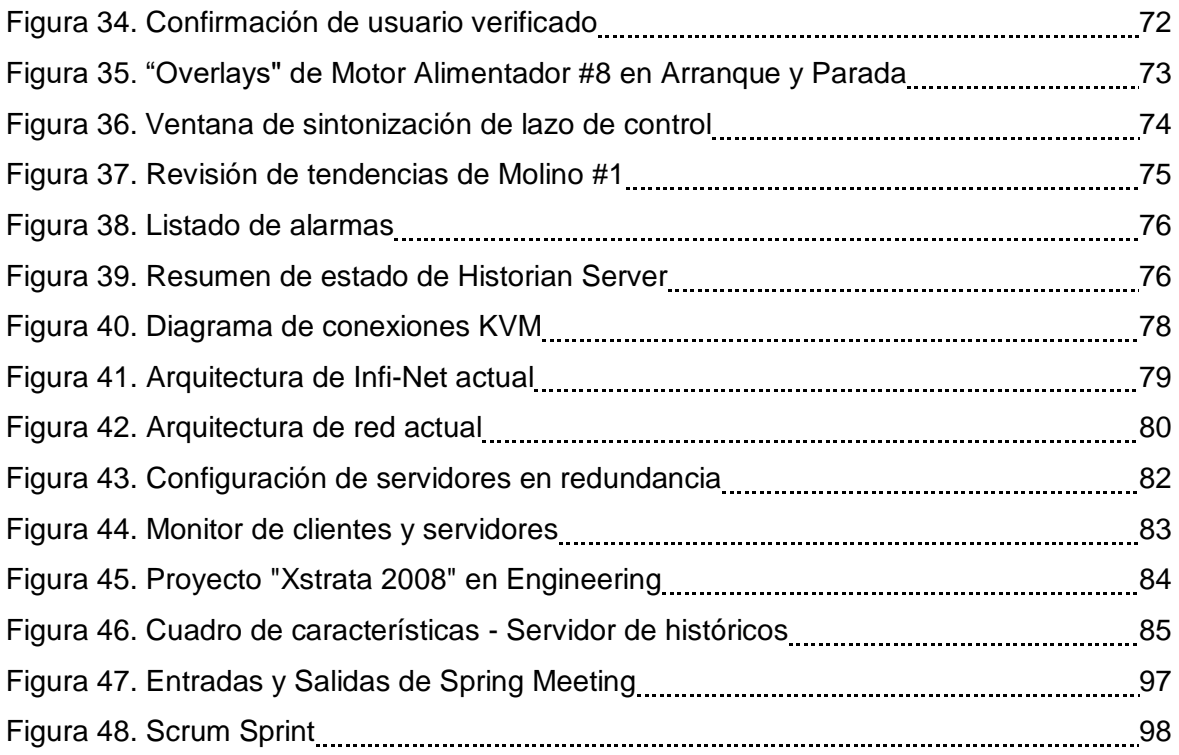

### **ÍNDICE DE TABLAS**

<span id="page-7-0"></span>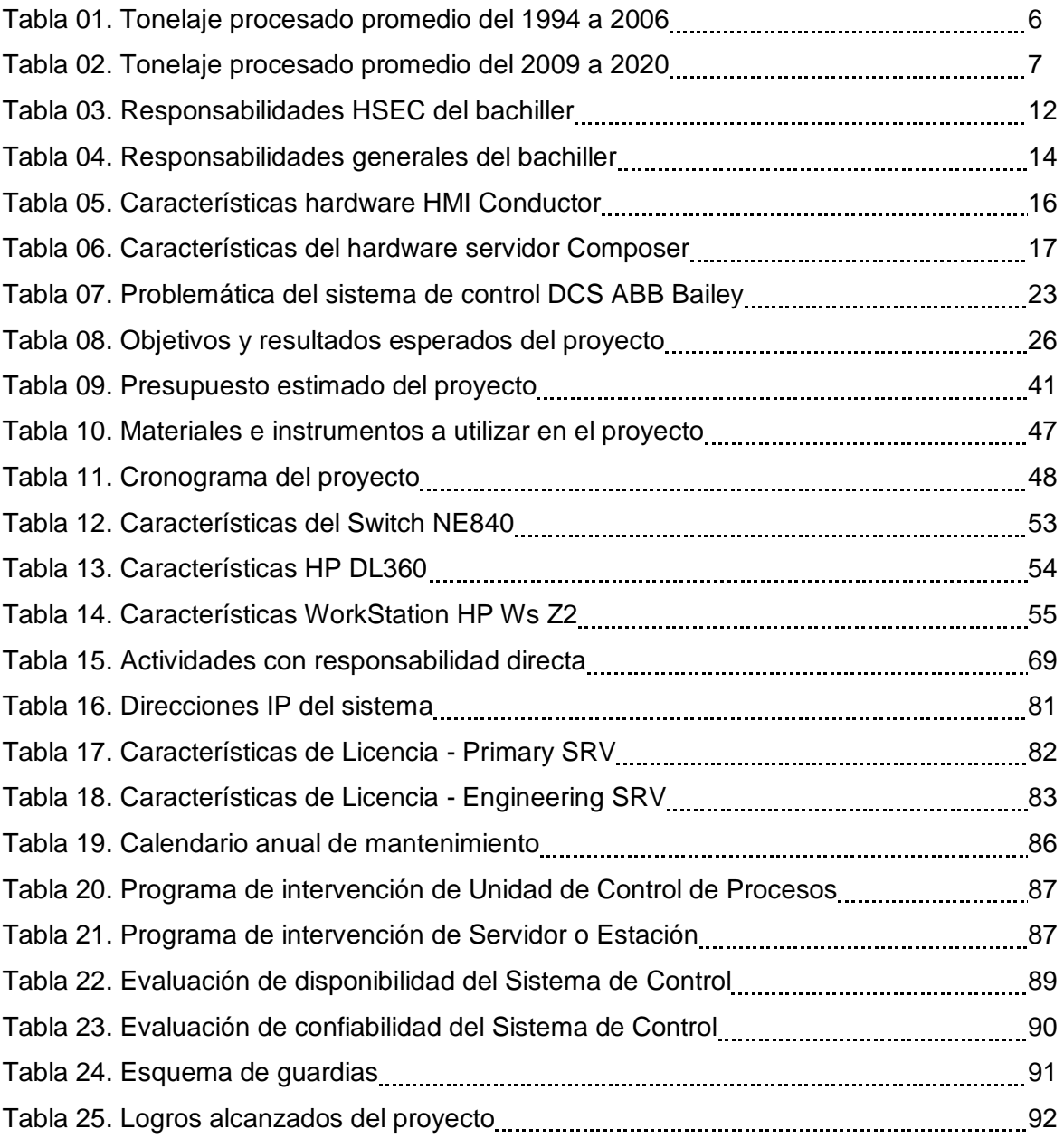

#### **RESUMEN EJECUTIVO**

<span id="page-8-0"></span>En los últimos años se observa en el país el desarrollo de proyectos de minería de gran envergadura que anteriormente no se tomaban en cuenta por la baja ley disponible de mineral, esto ha sido posible gracias a la vertiginosa evolución de la tecnología que permite reducir costos importantes en el proceso además de asegurar porcentajes de recuperación atractivos para la inversión tanto nacional como extranjera. El avance de la tecnología es tal que toda industria que quiera mantenerse a lo largo del tiempo requiere, además de implementar desde sus inicios, evolucionar y actualizarse de manera regular para asegurar su eficiencia y eficacia. El presente Informe de Suficiencia Profesional detalla las actividades profesionales desarrolladas por el bachiller en la Compañía Minera Antapaccay, en específico las relacionadas al proyecto que tiene como objetivo principal la actualización del Sistema de Control Distribuido que se tiene disponible a nivel de planta concentradora, proyecto que se ha ejecutado bajo una metodología cascada o "waterfall" adaptada a la gestión del proyecto; su ejecución ha permitido alcanzar los parámetros de disponibilidad y confiabilidad requerida para asegurar rentabilidad en la operatividad de planta, además también permitió consolidar el proceso de gestión de data histórica disponible para hacerlo eficiente y aprovechable en el ámbito actual, en el cual se considera a la información como un activo más en cualquier compañía. Si bien los resultados del proyecto serán aprovechados a lo largo de la vida útil de la planta, éstos han sido evaluados de modo que llegaron a ser considerados como exitosos al momento del desarrollo del presente informe gracias a un proceso de actualización adecuado y con una transición favorable para los usuarios.

**Palabras clave:** actualización, sistemas, control, procesos, minería.